## Pointers and Arrays

### Pointers and Arrays

#### ■ When an array is declared,

- $\Box$  The compiler allocates sufficient amount of storage to contain all the elements of the array in contiguous memory locations
- □ The base address is the location of the first element (index 0) of the array
- $\Box$  The compiler also defines the array name as a constant pointer to the first element

## Example

■ Consider the declaration:

int  $x[5] = \{1, 2, 3, 4, 5\};$ 

- Suppose that each integer requires 4 bytes
- Compiler allocates a contiguous storage of size 5x4 = 20 bytes
- Suppose the starting address of that storage is 2500

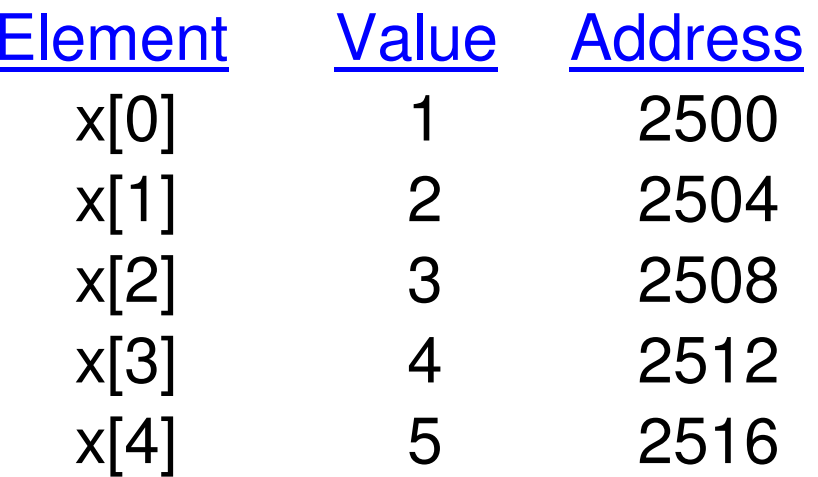

## Contd.

- $\blacksquare$  The array name x is the starting address of the array
	- $\Box$  Both x and  $&x[0]$  have the value 2500  $\Box$
	- □ x is a constant pointer, so cannot be changed

 $\blacksquare$  X = 3400, x++, x += 2 are all illegal

■ If int \*p is declared, then

 $p = x$ ; and  $p = 8x[0]$ ; are equivalent

 $\blacksquare$  We can access successive values of x by using p++ or p-- to move from one element to another

■ Relationship between p and x:

 $p = 8x[0] = 2500$  p+1 = &x[1] = 2504 p+2 = &x[2] = 2508 p+3 = &x[3] = 2512p+4 = &x[4] = 2516

**In general, \*(p+i) gives the value of x[i]**

 $\blacksquare$  C knows the type of each element in array x, so knows how many bytes to move the pointer to get to the next element

## Example: function to find average

```
int main(){int x[100], k, n;scanf ("%d", &n); float avg (int array[], int size)
                              {int *p, i , sum = 0;for (k=0; k<n; k++)
scanf ("%d", &x[k]);printf ("\nAverage is %f",avg (x, n));return 0;} p = array;for (i=0; i<size; i++)
sum = sum + *(p+i);return ((float) sum / size);}
```
### The pointer p can be subscripted also just like an array!

**{**

**}**

```
int main()
```
**{**

**}** 

```
int x[100], k, n;
```

```
scanf ("%d", &n);
```

```
for (k=0; k<n; k++)
scanf ("%d", &x[k]);
```
**printf ("\nAverage is %f",avg (x, n));return 0;**

```
p = array;for (i=0; i<size; i++)sum = sum + p[i];
```
**int \*p, i , sum = 0;**

**float avg (int array[], int size)**

```
return ((float) sum / size);
```
## Important to remember

- Pitfall: An array in C does not know its own length, & bounds not checked!
	- □ Consequence: While traversing the elements of an array (either<br>client Lar pointer erithmetic), we can esoidentelly access off the using [ ] or pointer arithmetic), we can accidentally access off the end of an array (access more elements than what is there in the array)
	- □ Consequence: We must pass the array <u>and its size</u> to a function which is going to traverse it, or there should be some way of knowing the end based on the values (Ex., a –ve value ending a string of +ve values)
- **Accessing arrays out of bound can cause segmentation** faults

 $\square$  Hard to debug (already seen in lab)

□Always be careful when traversing arrays in programs

# Pointers to **Structures**

## Pointers to Structures

- Pointer variables can be defined to store the address of structure variables
- Example:

```
struct student {int roll;char dept code[25];
         float cgpa;};struct student *p;
```
**Just like other pointers, p does not point to** anything by itself after declaration $\Box$  Need to assign the address of a structure to p □ Can use & operator on a struct student type variable

**□Example:** 

struct student x, \*p;scanf("%d%s%f", &x.roll, x.dept\_code, &x.cgpa); $p = 8x$ ;

■ Once p points to a structure variable, the members can be accessed in one of two ways:

□(\*p).roll, (\*p).dept\_code, (\*p).cgpa

■ Note the ( ) around \*p

□p –> roll, p –> dept\_code, p –> cgpa

■ The symbol –> is called the arrow operator

- Example:
	- □ printf("Roll = %d, Dept.= %s, CGPA = %f\n", (\*p).roll, (\*p).dept\_code, (\*p).cgpa);
	- printf("Roll = %d, Dept.= %s, CGPA = %f\n", p->roll, p->dept\_code, p->cgpa);

## Pointers and Array of Structures

- Recall that the name of an array is the address of its 0-th element
	- $\square$  Also true for the names of arrays of structure variables.
- i<br>Ma ■ Consider the declaration:

struct student class[100], \*ptr;

- The name class represents the address of the 0-th element of the structure array
	- □ ptr is a pointer to data objects of the type struct student
- The assignment

ptr = class;

will assign the address of <mark>class[0]</mark> to ptr

- Now ptr->roll is the same as class[0].roll. Same for other members
- When the pointer ptr is incremented by one ( $ptr++$ ):
	- □ The value of ptr is actually increased by sizeof(struct student)
	- $\Box$  It is made to point to the next record
	- □ Note that sizeof operator can be applied on any data type

## A Warning

- When using structure pointers, be careful of operator precedence
	- □ Member operator "." has higher precedence than "\*"
		- $\blacksquare$  ptr  $\rightarrow$  roll and (\*ptr).roll mean the same thing
		- $\blacksquare$  \*ptr.roll will lead to error
	- □ The operator "->" enjoys the highest priority among operators
		- П ■ ++ptr –> roll will increment ptr->roll, not ptr
		- $\bullet$   $(++ptr) \rightarrow$  roll will access (ptr + 1)->roll (for example, if you want to print the roll no. of all elements of the class array)